## Using an Open Source SDN Controller to Deploy a Multi-Terabit/s Production Network

### Brad Cowie

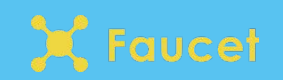

### Introduction to faucet

- Lightweight Open Source SDN controller
- OpenFlow v1.3
- Supports Layer 2 and Layer 3
- Policy driven approach to extensibility

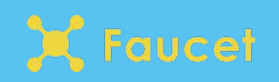

- Started with a set of goals:
	- Robust software
	- Reliable hardware
	- Extensive production testing
	- Operators comfortable using it
	- Interoperate with existing tools
- Born out of collaborative effort of SDN community in New Zealand
	- REANNZ, Google, University of Waikato, Victoria University of Wellington, etc…
- Now up to 47 contributors from around the world
- Our code base just turned 5 years old

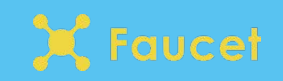

- Low system resource requirements
- Uses multi-table OpenFlow pipeline
- Multi-vendor without drivers
- Well tested, production quality
- High Availability through idempotency
- Controller is not in the forwarding path

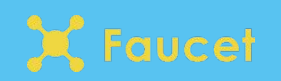

### Throw out the kitchen sink

- FAUCET is intentionally small
	- ~10,000 lines of code
	- $\circ$  ~5,000 lines of tests
- Implement useful primitives in FAUCET that can be built on top of
	- Forwarding, VLANs, ACLs, L3 FIB
- Implement some additional protocols for interop
	- BGP, Stacking, LACP, ARP & IPv6 ND
- Leave protocols modular so they are only turned on when configured

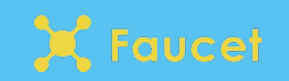

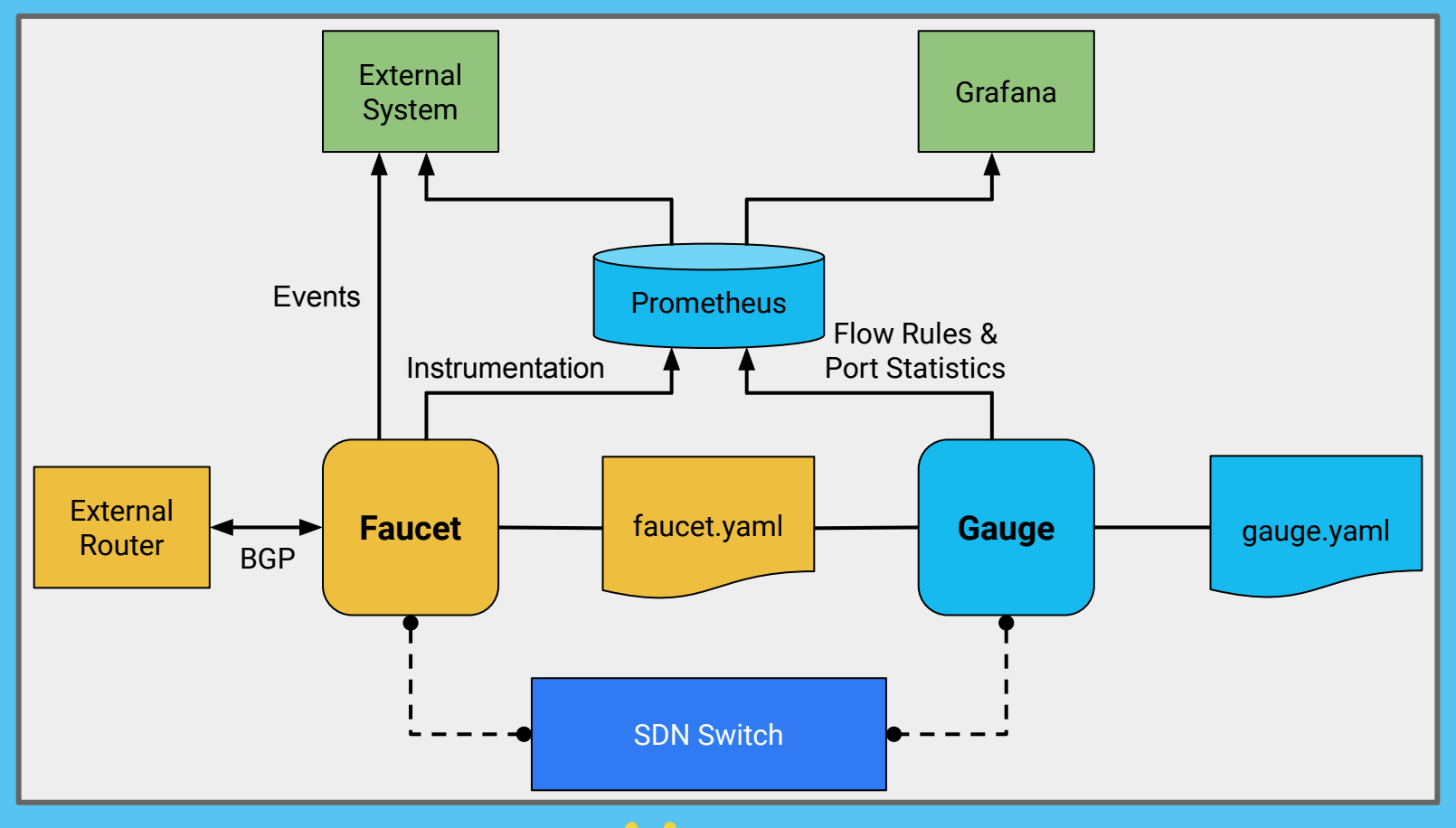

X Faucet

- YAML configuration file
- Represents topology & features of network
- Faucet is idempotent
	- Give 2 controllers same configuration and they will configure the network the same

```
vlans:
    office:
          vid: 100
          description: "office network"
          faucet_vips: ['10.0.100.254/24']
dps:
    sw1:
          dp_id: 0x1
          hardware: "Open vSwitch"
          interfaces:
1: 1:
                    description: "host1"
                    native_vlan: office
2:
                    description: "host2"
                    native_vlan: office
```
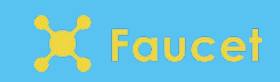

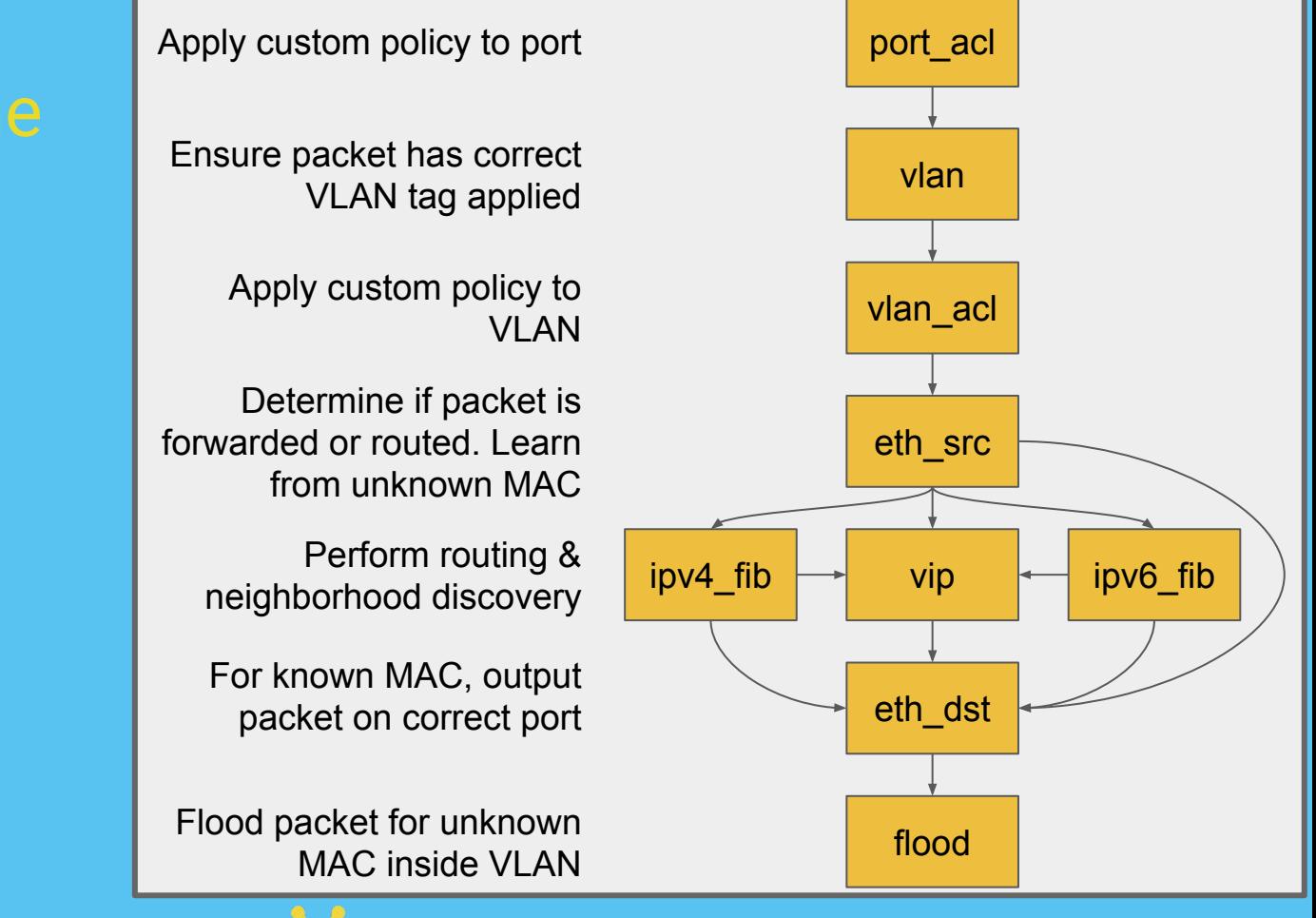

aucet

- Can modify behaviour without changing code by adding ACLs
- ACL has a match an action
	- Matches on anything OpenFlow can
	- Action can be DROP, ALLOW, OUTPUT, MODIFY

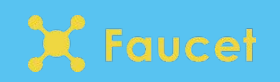

- Port-based ACLs
	- DHCP and DHCPv6 spoofing protection
	- IPv6 Router Advertisement Guard
	- NFV offload, output 802.1x EAPOL frames to NAC
- VLAN-based ACLs
	- Drop anything other than IPv6 ethertype on IPv6-only network
- Inter-VLAN Routing ACLs
	- Limit traffic between VLANs
	- Implement Policy Based Routing

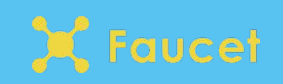

● IPv6 Router Advertisement Guard

```
acls:
  ipv6_ra_guard:
    - rule:
     dl type: 0x86dd # ipv6
     nw proto: 58 # icmpv6
      icmpv6_type: 134 # router advertisement
      actions:
       allow: 0 # drop
```
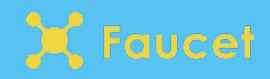

### Faucet test suite

- Unit test coverage (>90%)
- Integration test suite (>180 scenarios)
- Run both against every PR
	- Avoid regressions
	- Allows us to refactor frequently
- Integration tests can be run against hardware too
	- Easy to qualify devices for faucet support
	- Vendors can use as part of QA for new firmwares

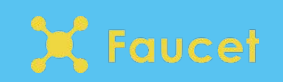

- Leverage integration tests as part of deploy process
	- Implement test cases that cover deployment
- Only deploy new faucet code/configuration when tests pass
- This allows for frequent (automated) deploys
	- I deploy on my faucet network at work once a week

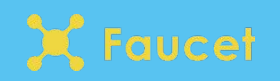

- Annual SuperCompute Conference in the US
- 30th anniversary was November 2018 in Dallas, Texas
- "SCinet" network built each year to power conference
	- One of the world's fastest temporary networks
- Faucet was deployed on SCinet for SC18

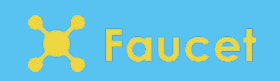

- 4.02 terabit/s connectivity
- \$52 million in hardware
- 4.25 tons of equipment
- 225 volunteers

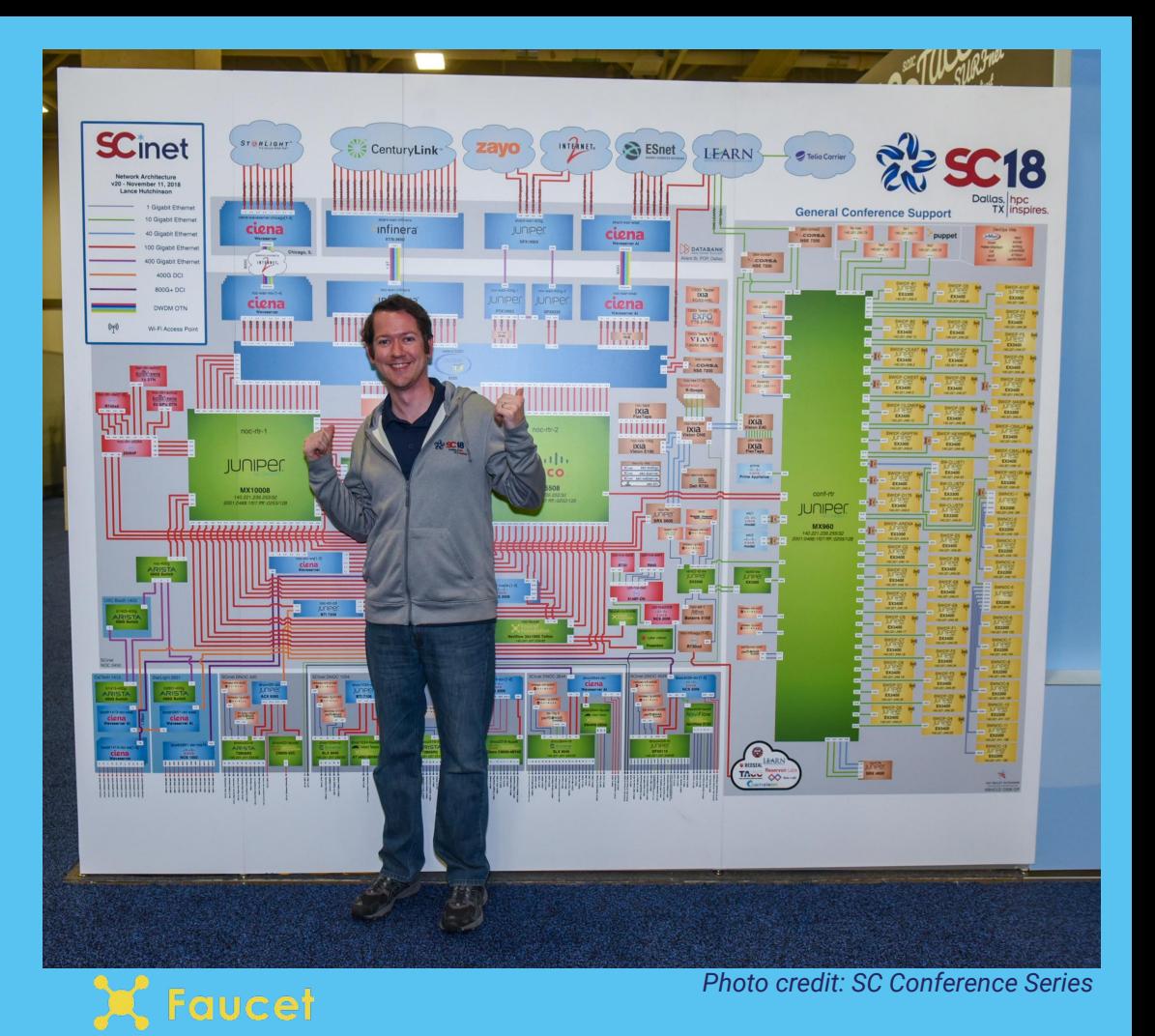

### Let's take a step back

- How did we get involved?
- Approached conference committee April 2018
- Proposed a mutually beneficial faucet deployment
- Our proposal was accepted and work begun...

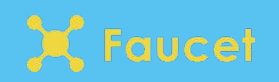

- Months of video conferences from NZ to USA/Europe
- Faucet SCinet team distributed between
	- Hamilton, New Zealand
	- Wellington, New Zealand
	- Berkeley, California, USA
	- Champaign, Illinois, USA
	- Dallas, Texas, USA

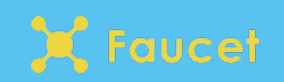

- Faucet will run in parallel with regular network
- Peer with regular SCinet core and advertise/receive routes
- Will provide percentage of booths on show floor Internet access
- Each booth has separate VLAN and subnet
- Booth can be connected at 1GbE, 10GbE or 100GbE
- Customer information comes from Django web app

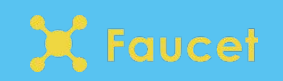

### SCinet SCinet Initial design Core1 Core2 iBGP/eBGP LACP? 2x100G 2x100G ● Faucet needs physical presence in **FAUCET NOC** ○ Core layer (NOC) ○ Access layer (DNOC)10x100G **NOC DCI DNOC DCI** 2x100G 2x100G 2x100G 2x100G 2x100G **FAUCET FAUCET FAUCET FAUCET FAUCET** DNOC<sub>2</sub> DNOC4 DNOC5 DNOC1 DNOC3 1G or 10G to Booths Untagged/Tagged Packets<br>#Booths to DNOC: TBD **Booths ucet**

### Phase 2: Source hardware

- Approach hardware vendors and ask nicely for hardware
- Thanks Allied-Telesis, Cisco and NoviFlow!
	- 2 devices each
- Coordinate shipping to test lab in Berkeley, California

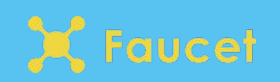

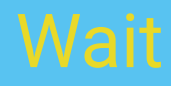

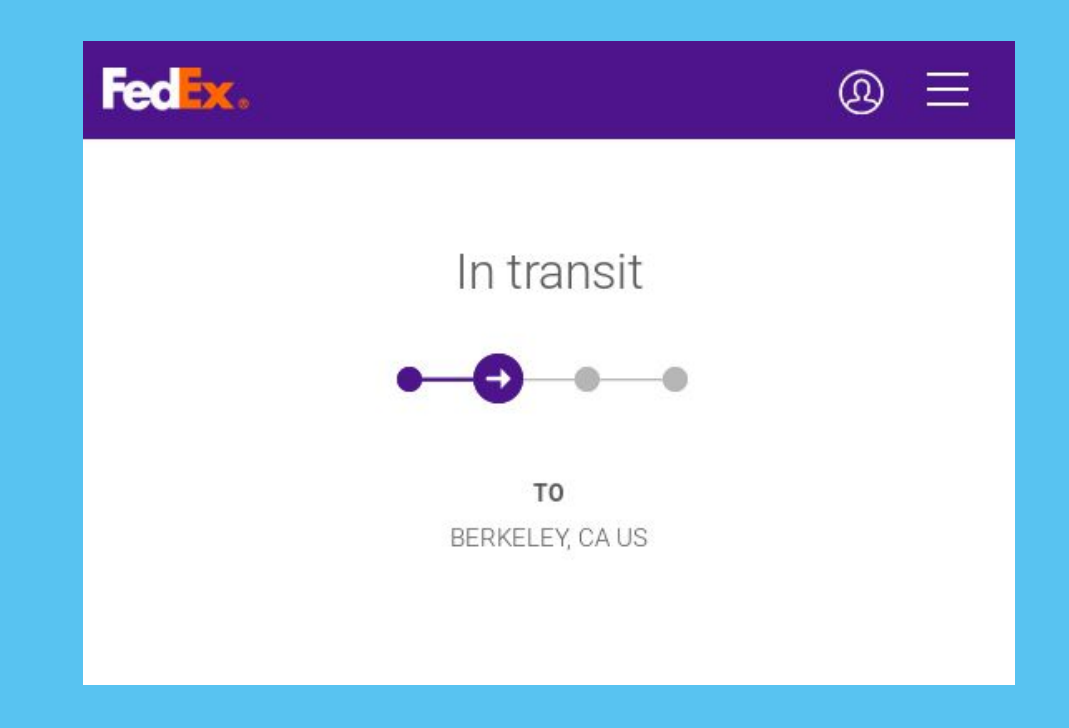

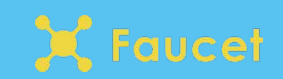

# Iterate on

Port counts:

- 75x 100GbE
- 146x 10GbE
- 48x 1GbE

9.008 Terabit per second

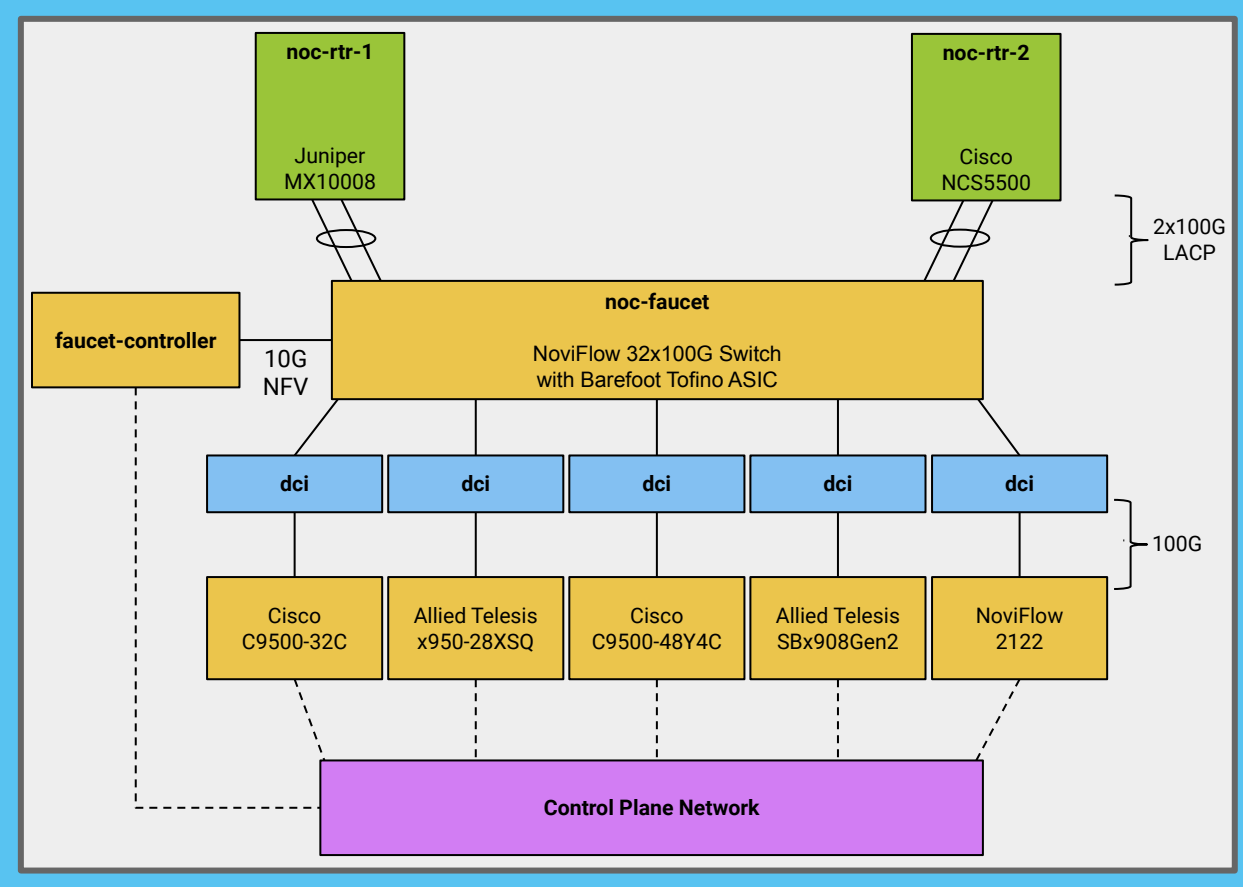

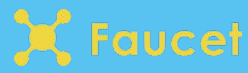

### **Network** functions

### Faucet will provide:

- **VLANs**
- $IPV6$ Router Advertisements
- Inter-VLAN Routing
- Network Security Policy

NFV Services:

- **DHCP**
- BGP

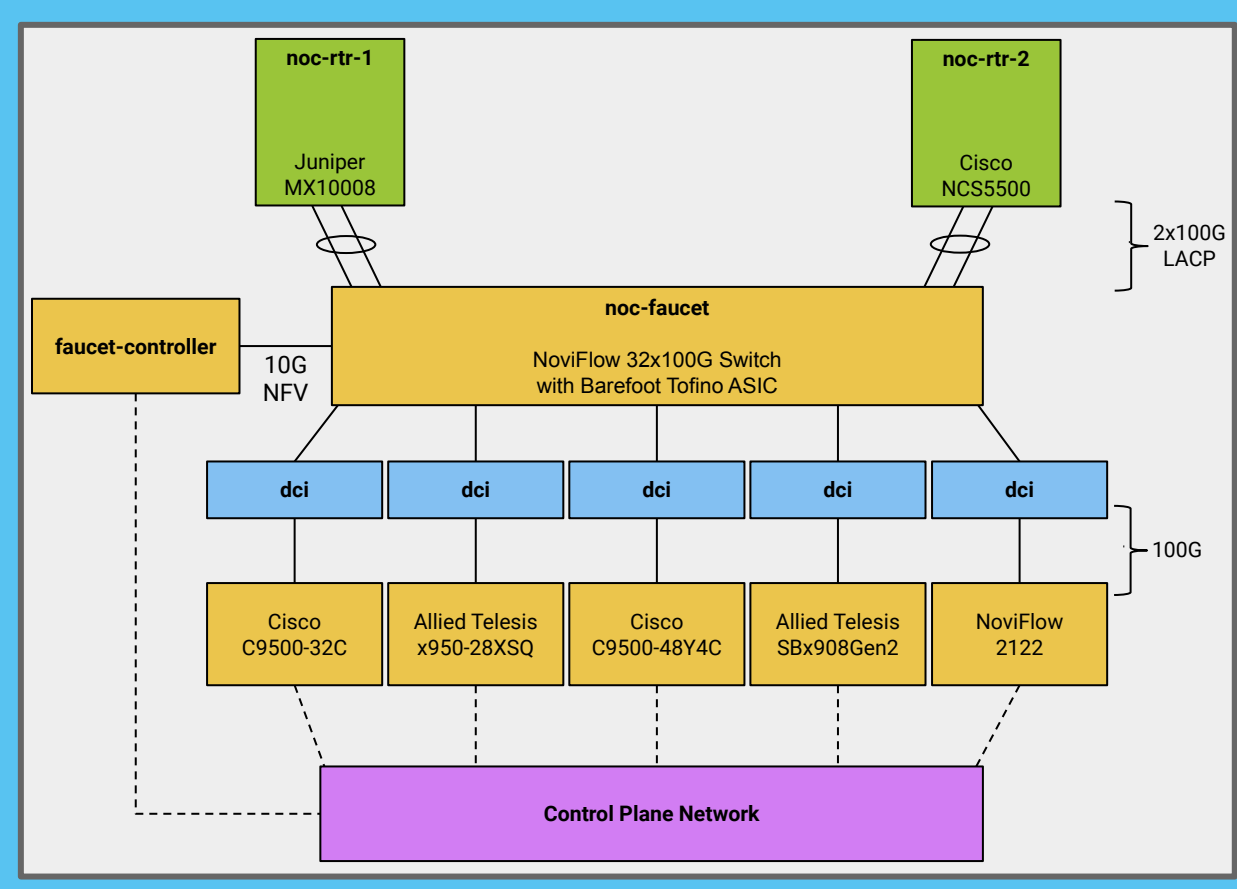

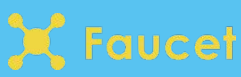

### Brief introduction to P4

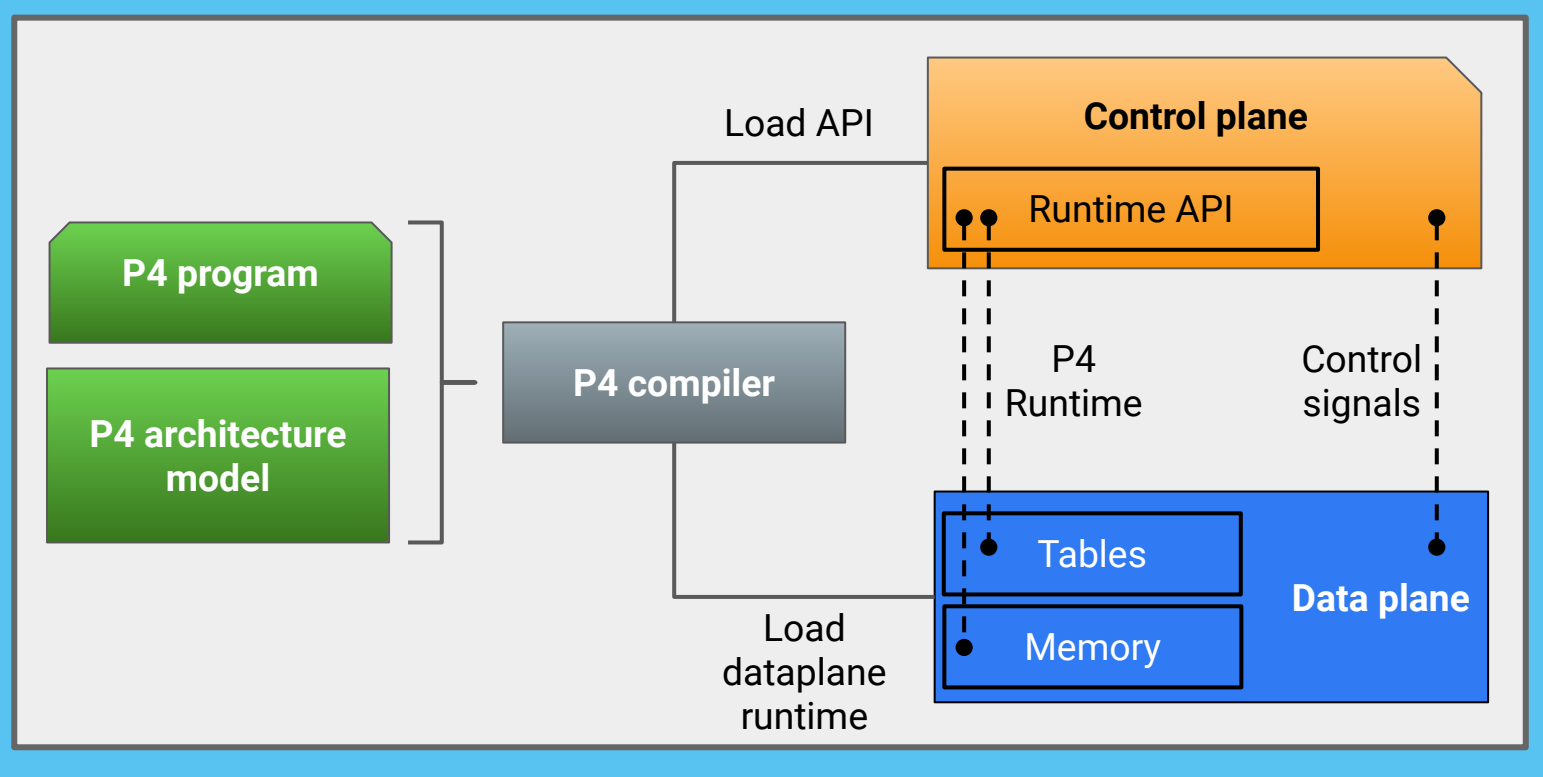

X Faucet

### Combining P4 and OpenFlow

- 1. Write OpenFlow as P4 application
- 2. Compile application with Barefoot's P4 compiler to run on Tofino ASIC
- 3. Faucet uses OpenFlow as runtime API (instead of P4 Runtime) to push rules to P4 ASIC

Feature written by NoviFlow and available in their NoviWare Network OS

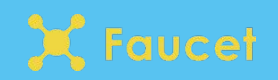

- Make sure required features work by adding integration tests
- Built a scale model back in New Zealand
- Started work on automation

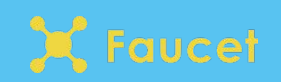

### **Automation**

- Define a set of tasks once, can then repeat tasks at no cost
- Applies perfectly for network service definitions
- Faucet SCinet deployment heavily used ansible

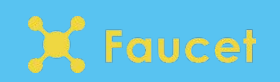

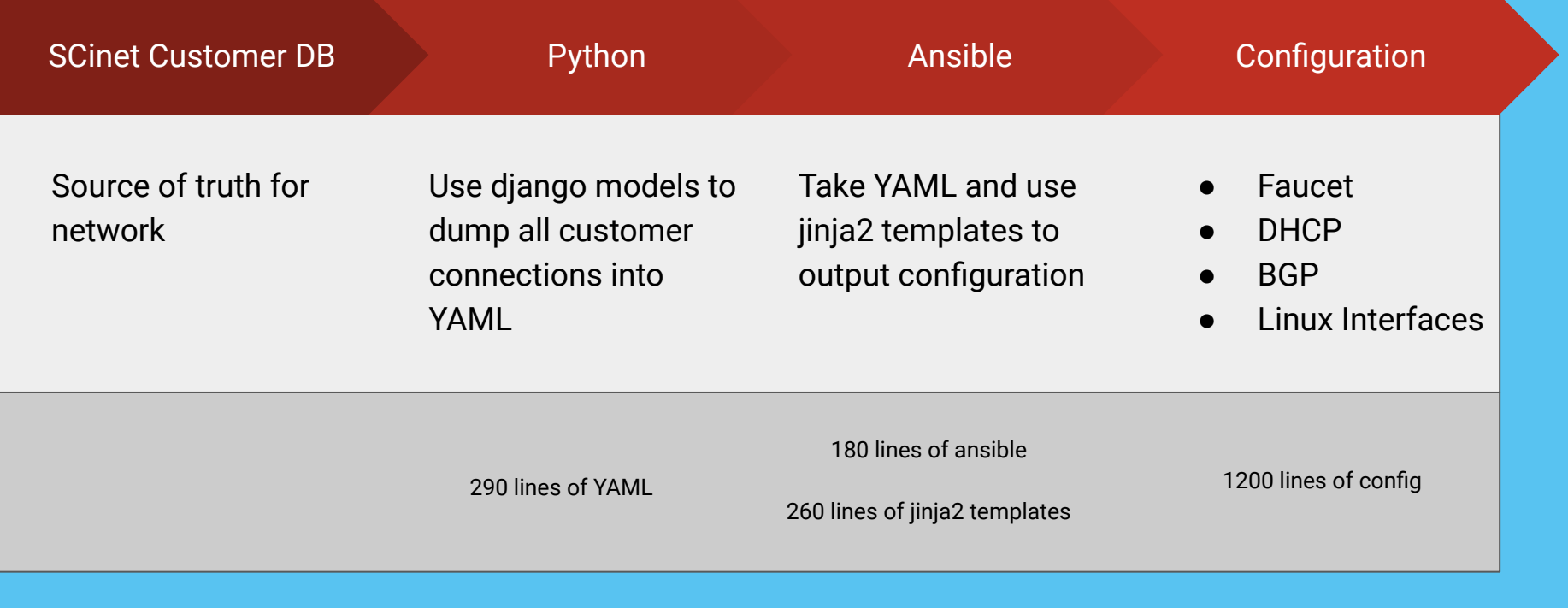

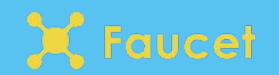

### Available on GitHub

- Ansible code
	- https://github.com/wandsdn/sc18-ansible
- Generated faucet configuration
	- https://github.com/wandsdn/sc18-faucet-configs

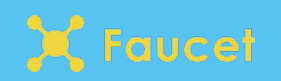

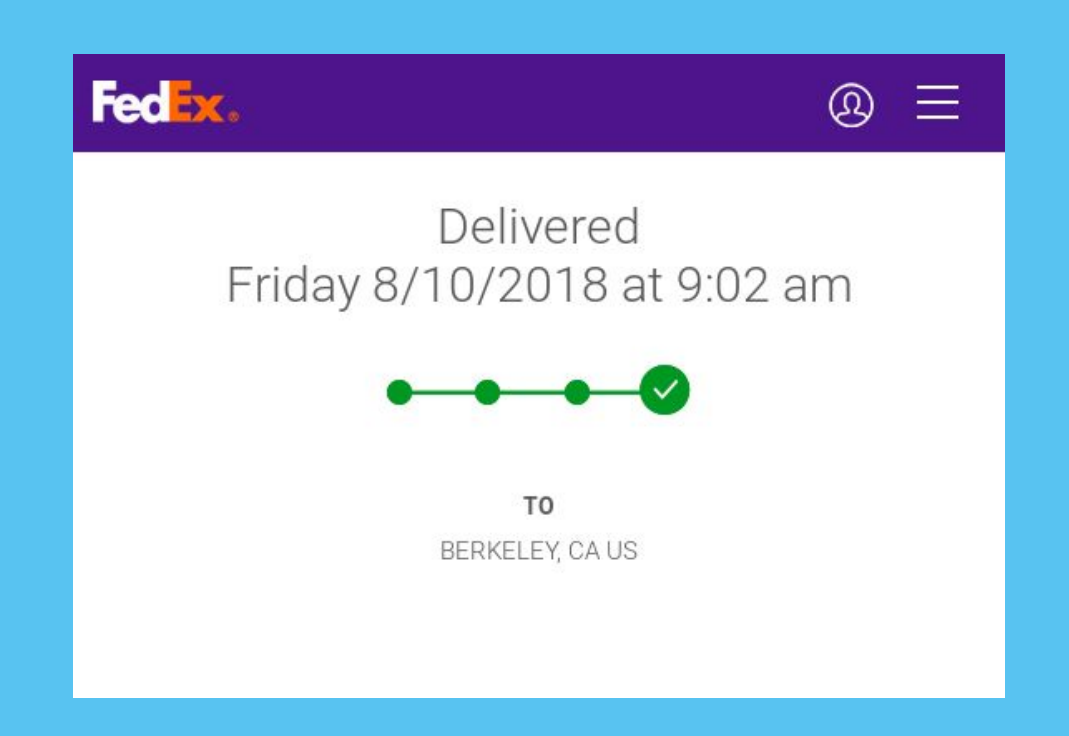

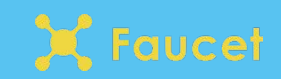

- Use ansible to deploy configurations
- Throw a lot of traffic at it
- Network namespaces are great!
	- Can easily spin up thousands of network namespaces on a single machine
	- Use a network namespace to represent fake booth
- Write some bash scripts to manage
	- Test reachability (*onall.sh pingall.sh*)
	- Test throughput (*randomiperf.sh*)

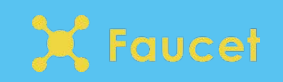

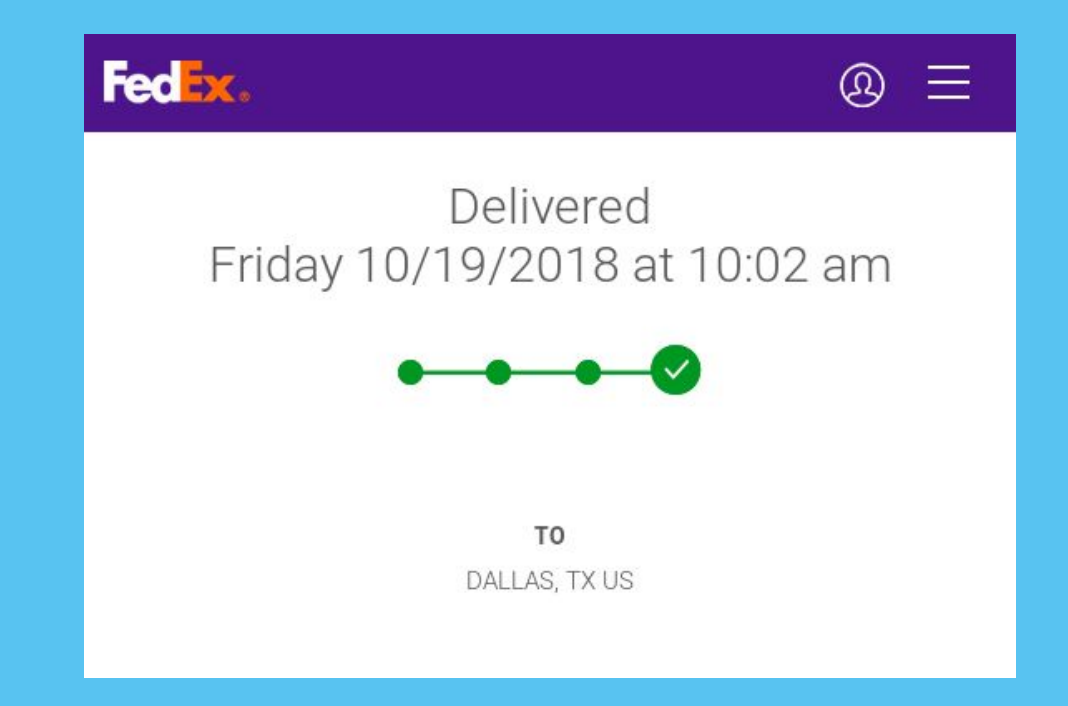

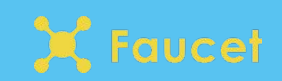

- SCinet equipment is staged away from show floor
- Network is turned on for the first time
- Interop testing and diagnosing problems

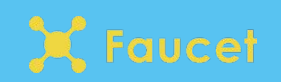

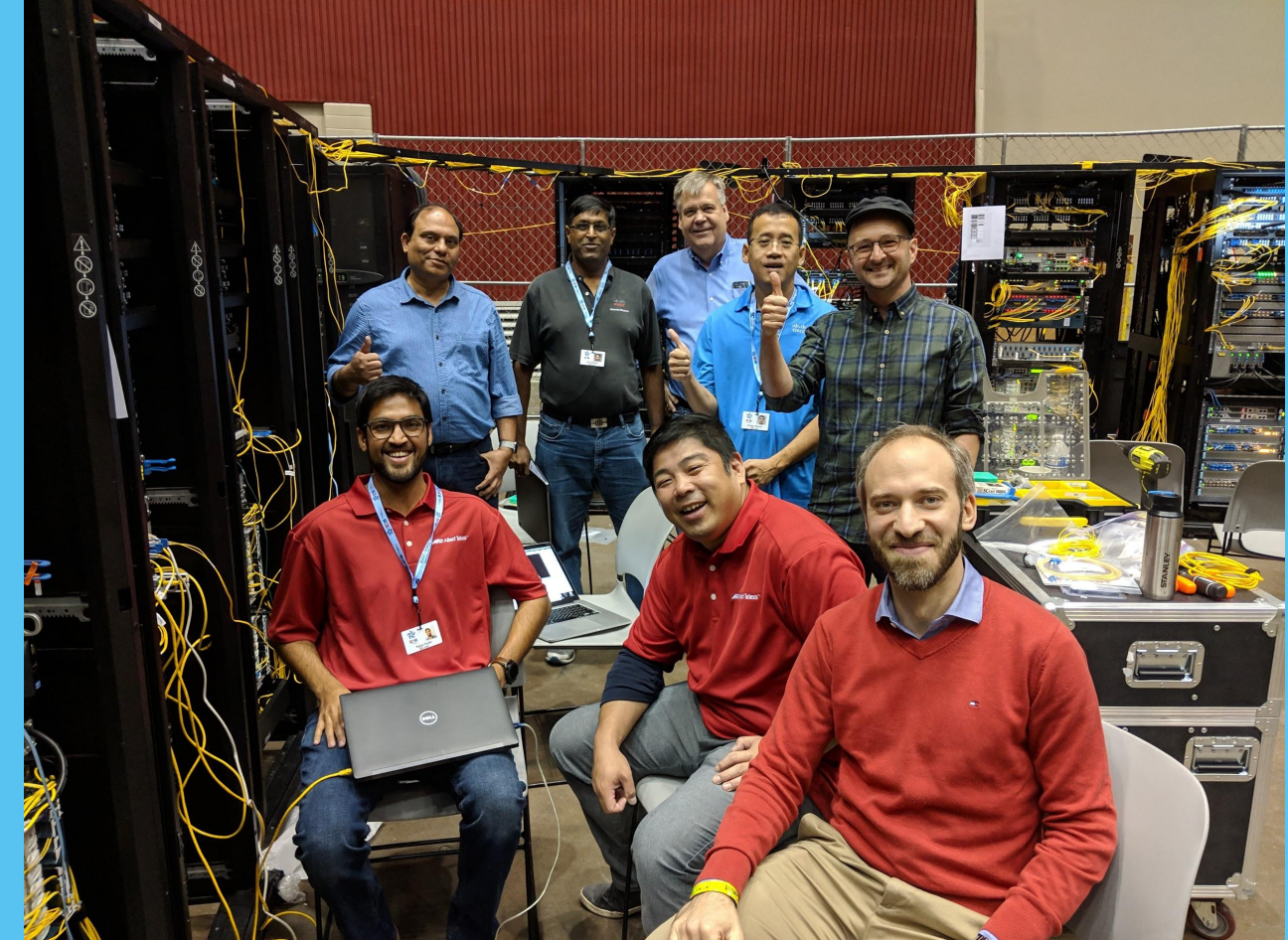

Faucet staging team photo after network booted up without issue

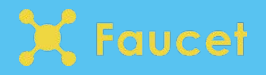

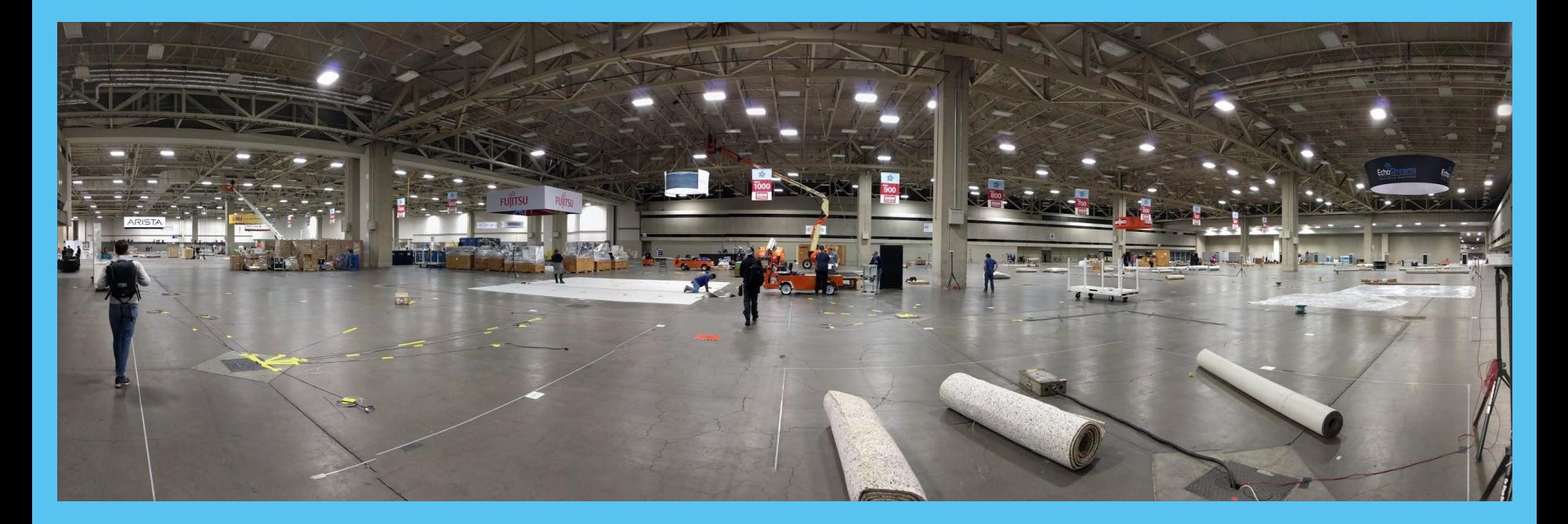

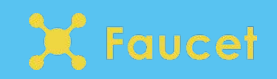

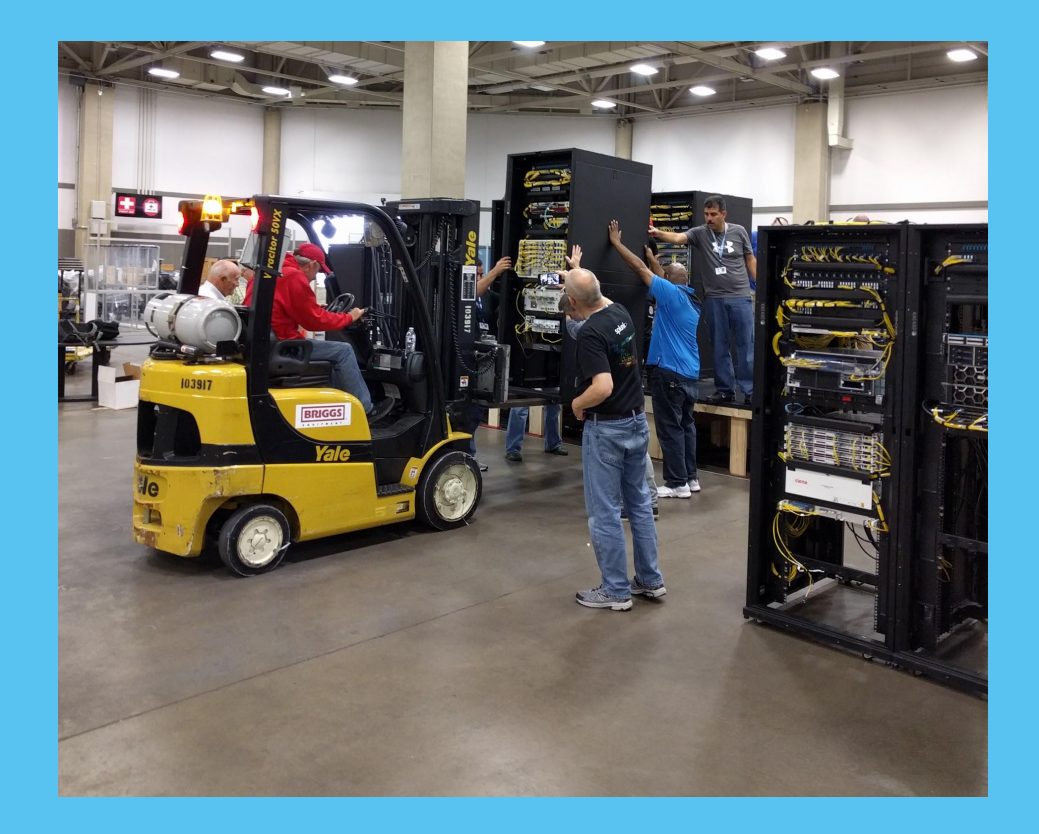

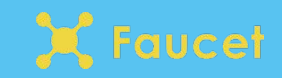

- Customer database is finalised
- Trigger automation to deploy configuration
- Work with booths as they are built to ensure access works

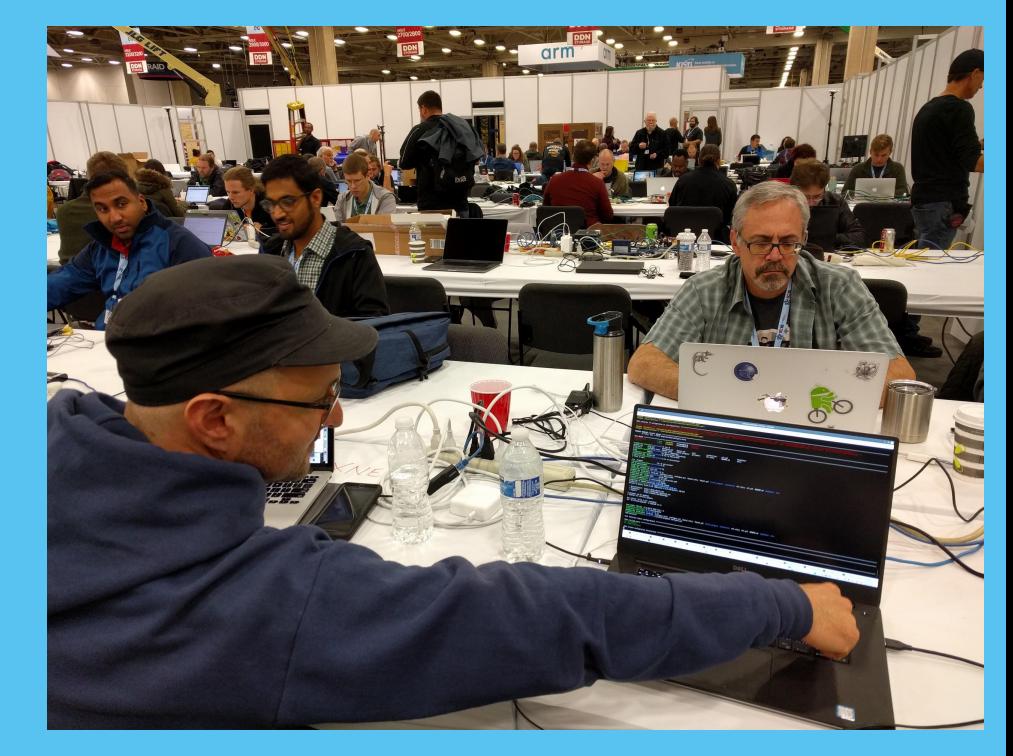

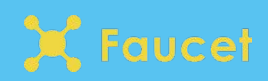

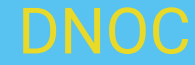

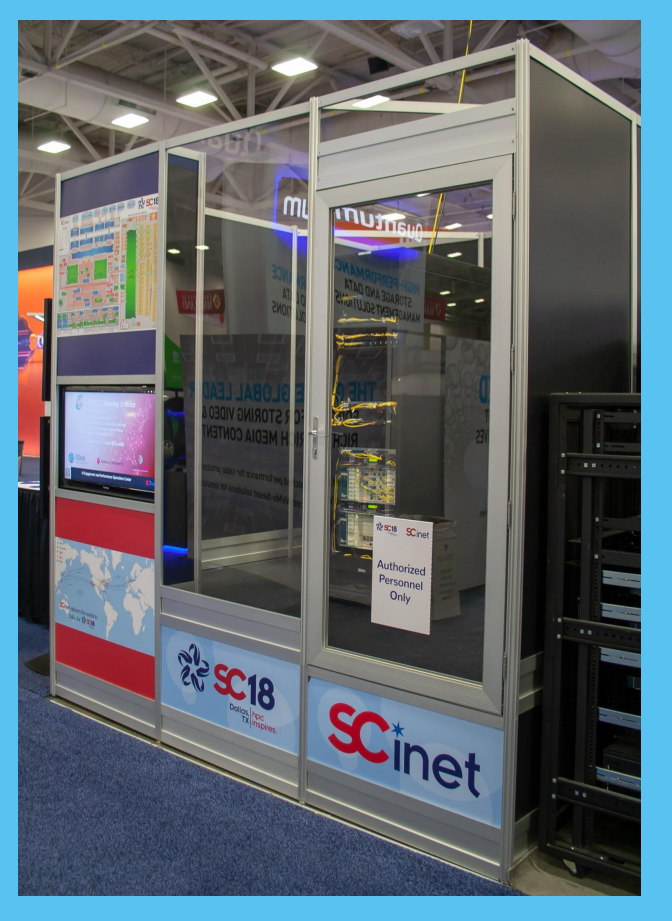

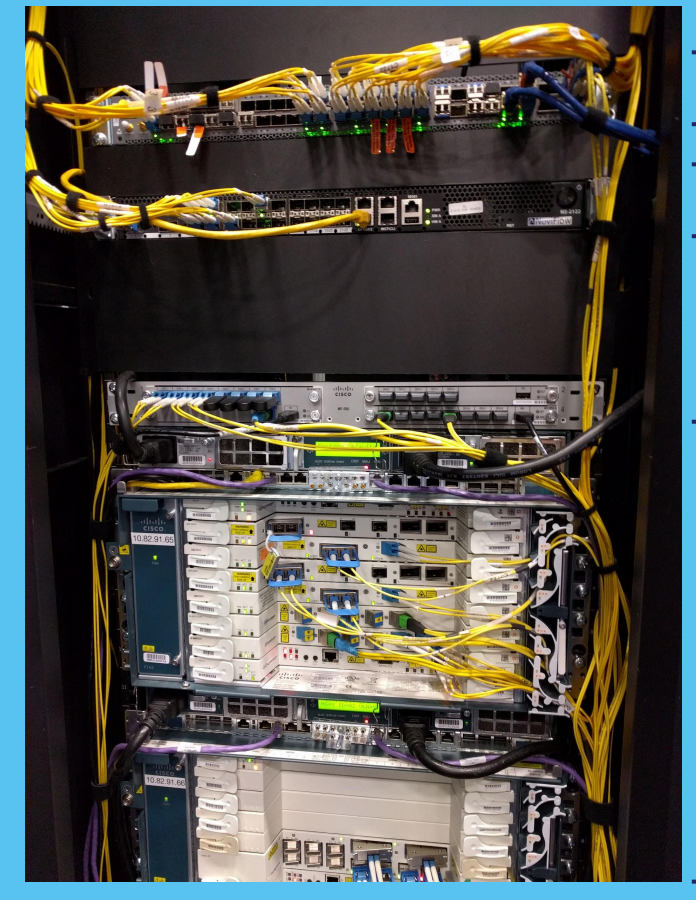

Regular switch

Faucet switch

Optical transport

X Faucet

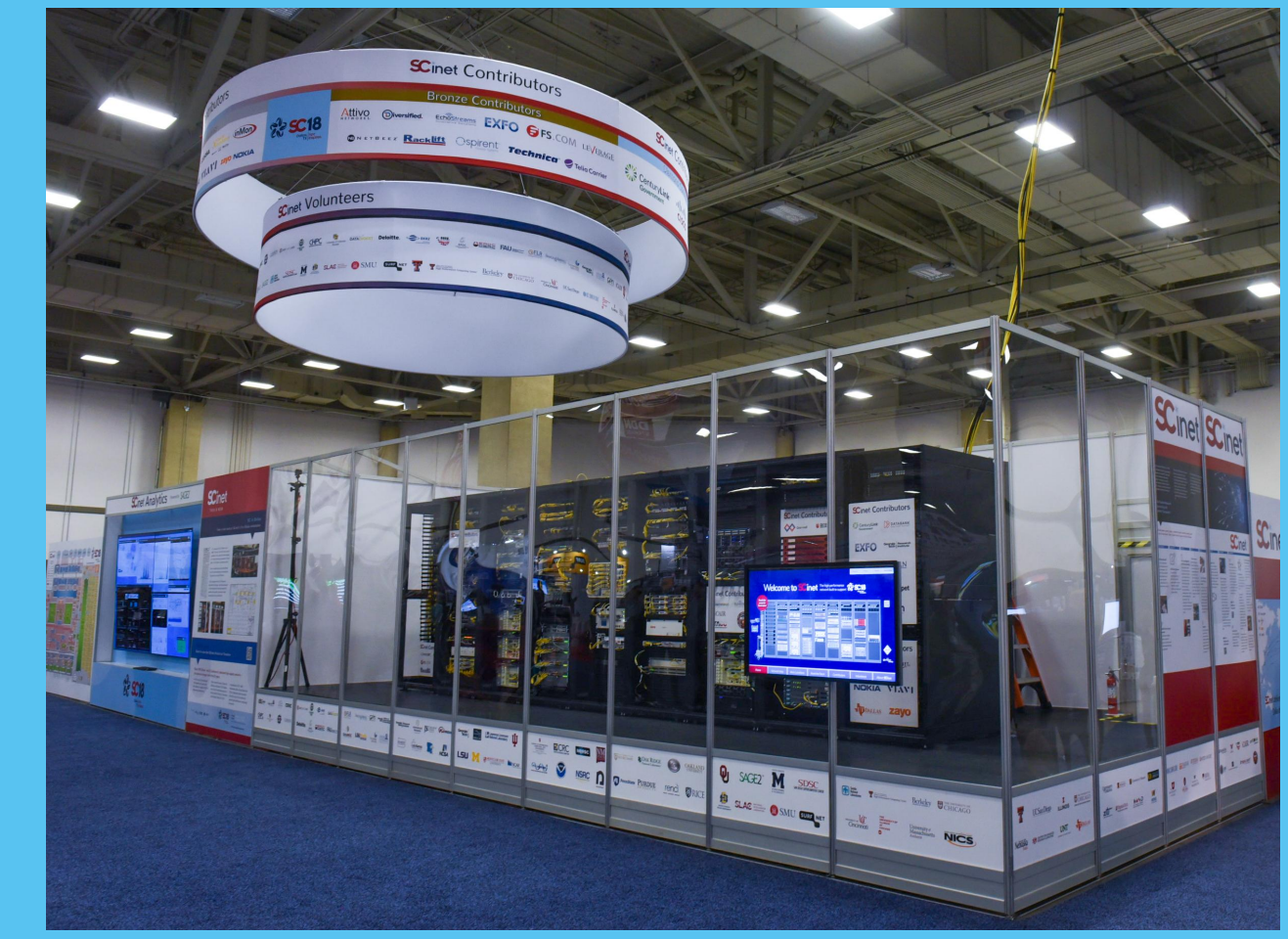

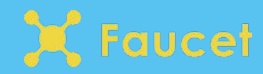

Photo credit: SC Conference Series

### Load test

● Borrow some linux boxes full of 100G interfaces to load test network

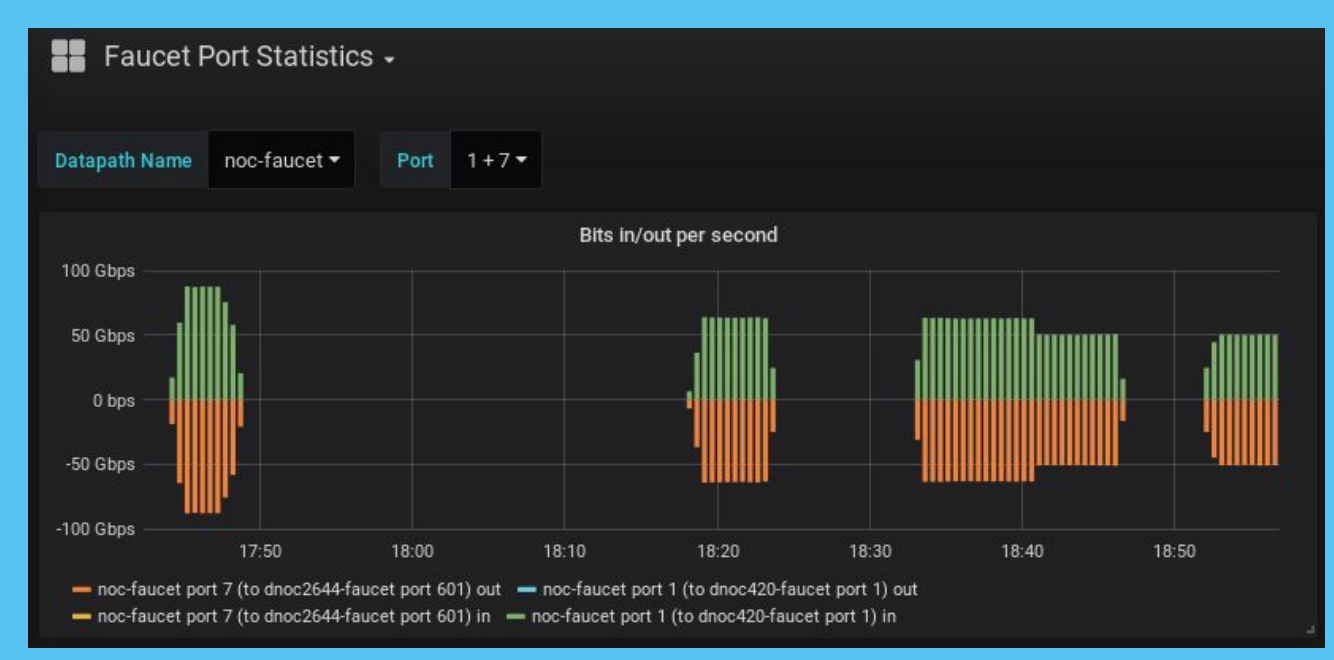

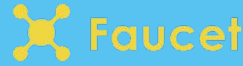

- Look for issues
	- Watch tickets queue
	- Watch monitoring

### ● Fix issues

- Deploy light meters
- Swap optics
- Rolling fibres

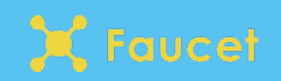

- 7 months of planning
- 3 weeks of testing
- 3 weeks setup
- 1 day of tear down

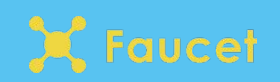

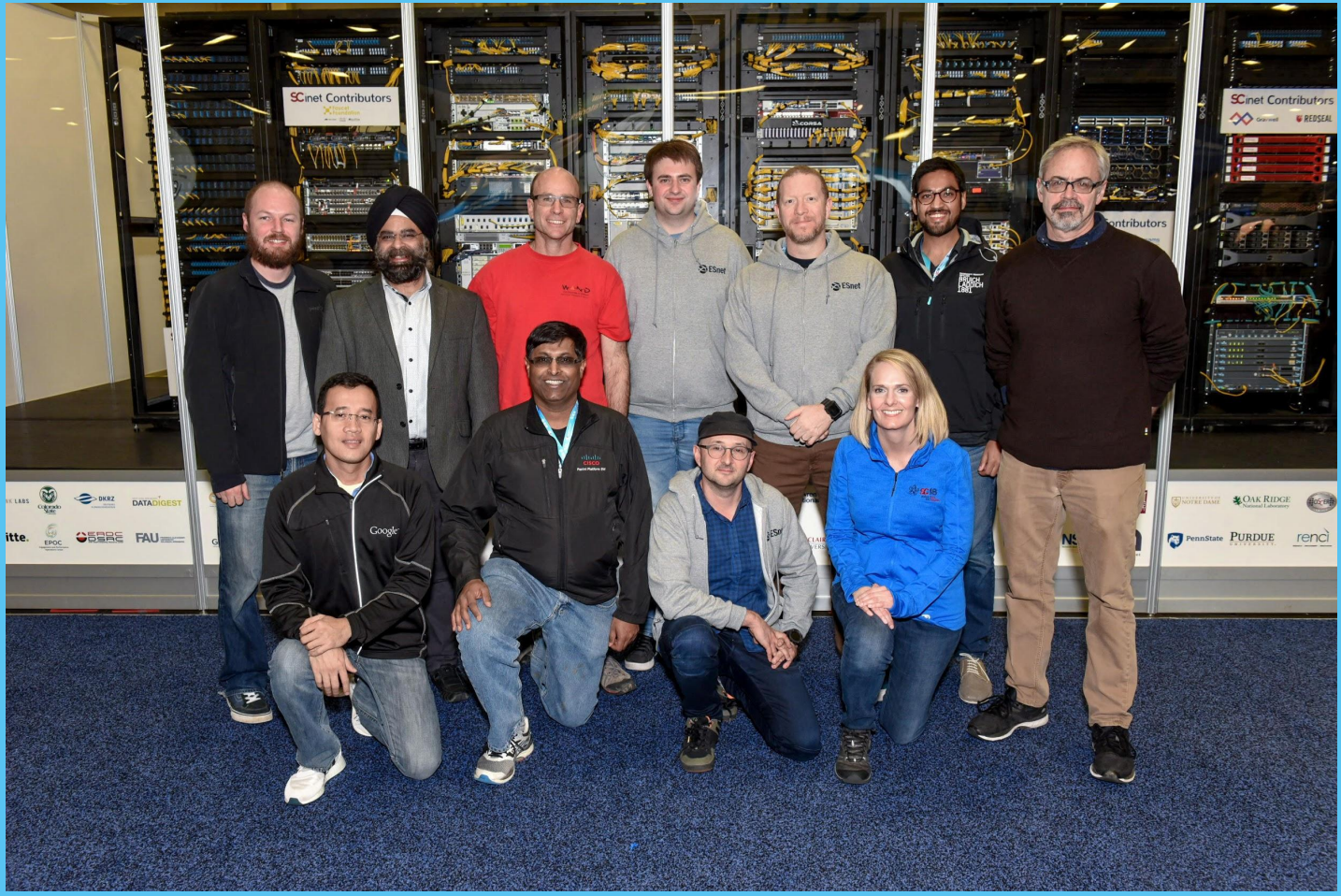

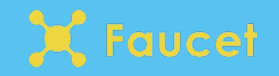

*Photo credit: SC Conference Series*

### What did we learn?

- Automating the network services that 90% of customers use helped operators have more time to spend working on the interesting 10% of customers
- Faucet allowed us to effectively ignore the underlying network equipment
- Proved 10,000 lines of python can easily handle many terabit/s

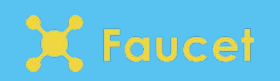

- Complete the tutorial series on our website
- In an hour you will be able to:
	- Install faucet in virtual environment
	- Configure policy/ACLs
	- Configure VLANs
	- Configure Routing
	- Configure NFV

### https://docs.faucet.nz/en/latest/tutorials/

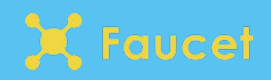

https://faucet.nz @faucetsdn

### brad@waikato.ac.nz

@nzgizmoguy

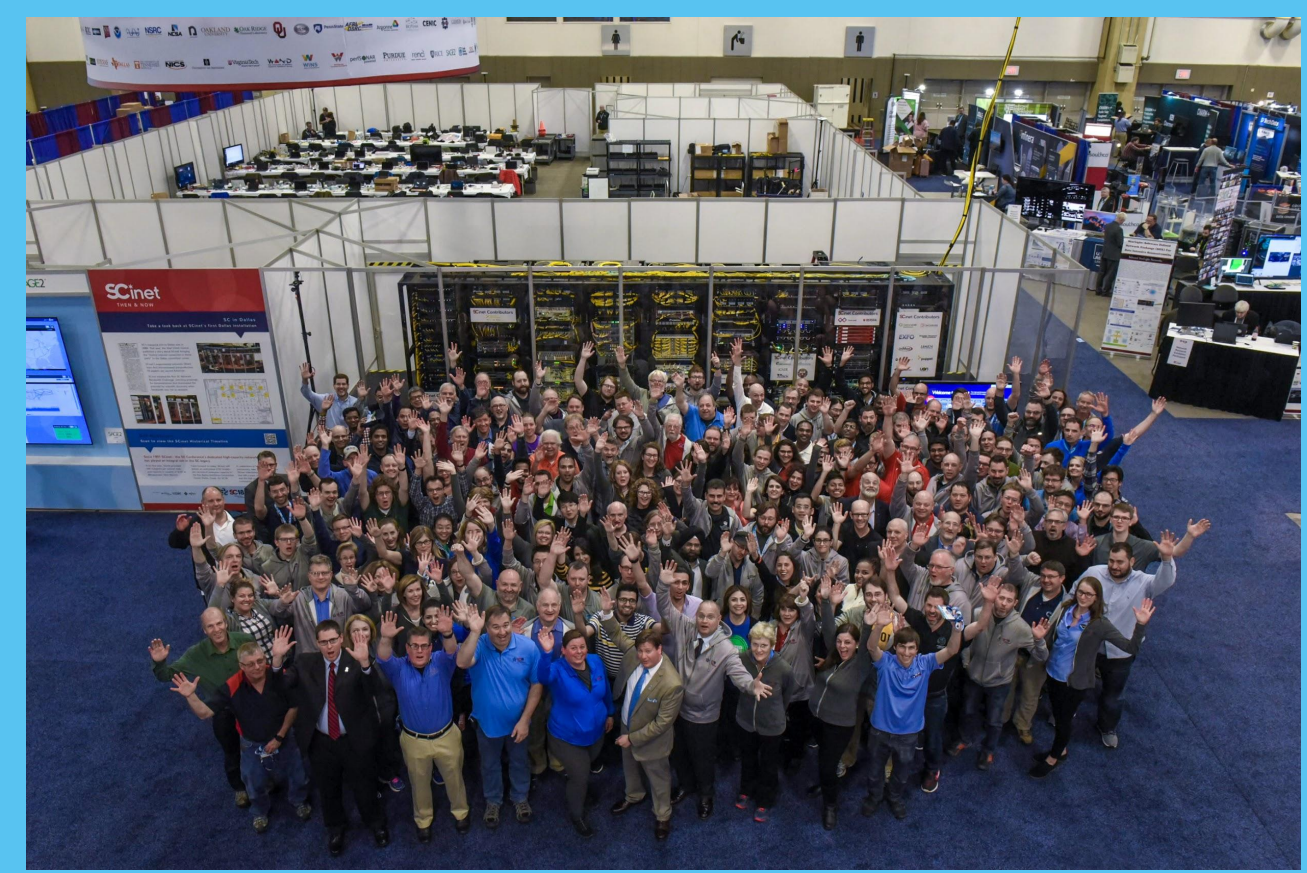

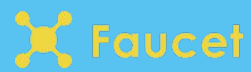

Photo credit: SC Conference Series